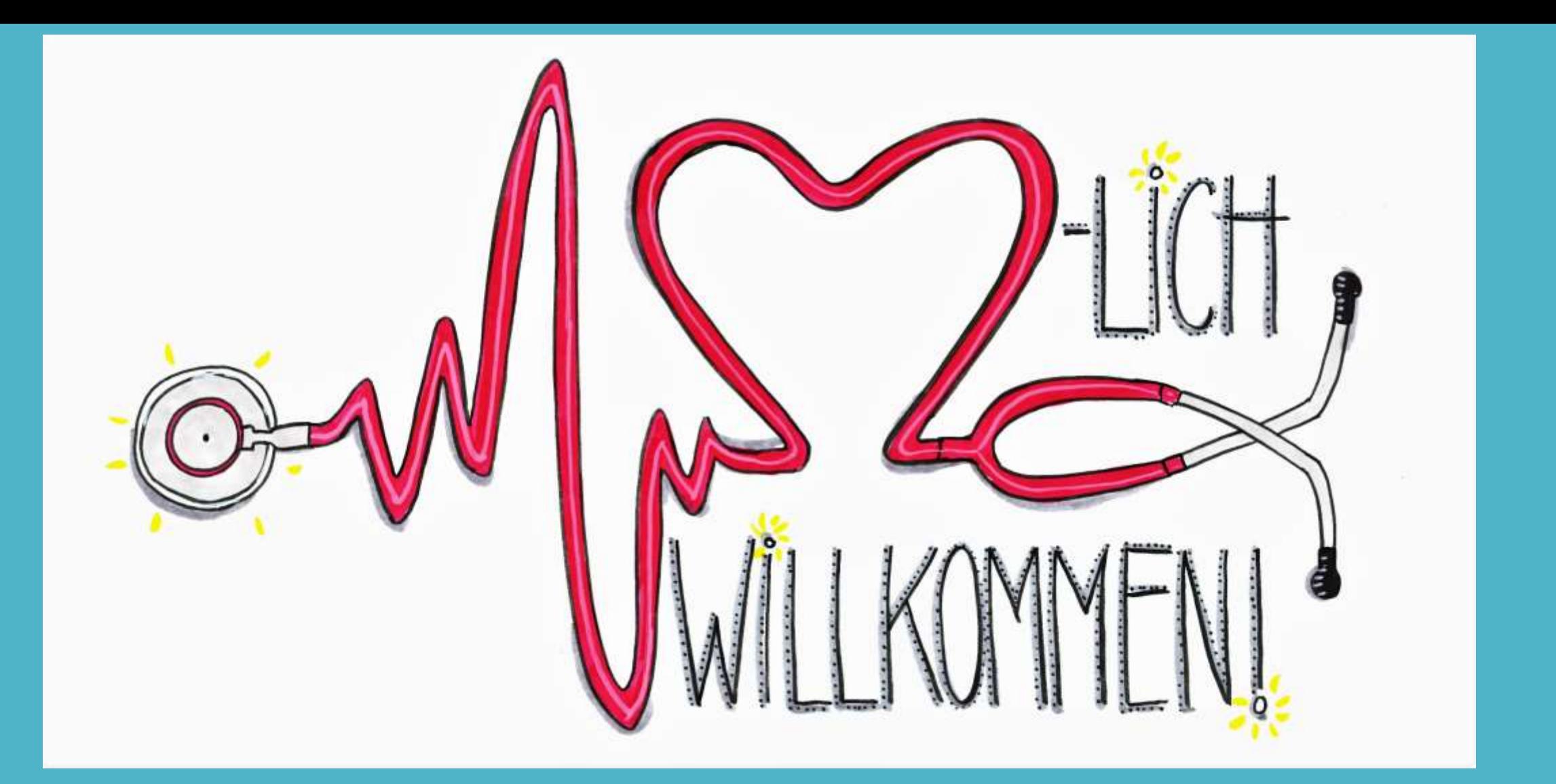

# **Informationen zum PJ 11-24**

von Ihrem Studiendekanat

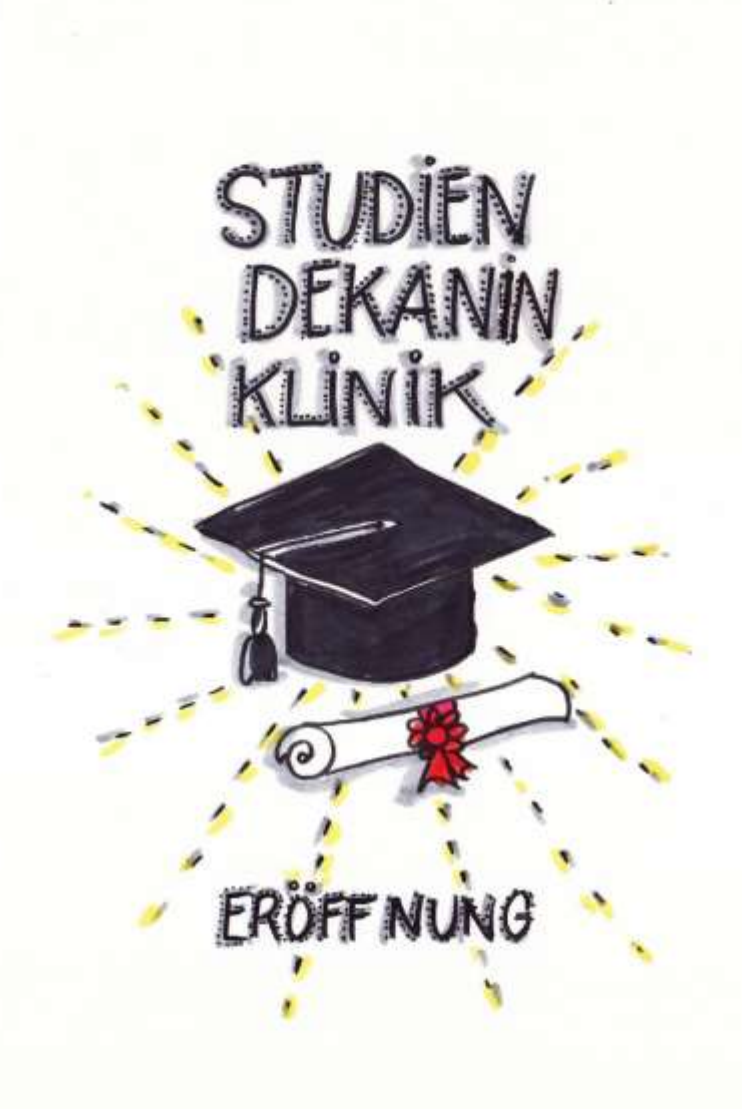

# **Studiendekanin Klinik: Prof. Dr. Miriam Rüsseler**

Begrüßung

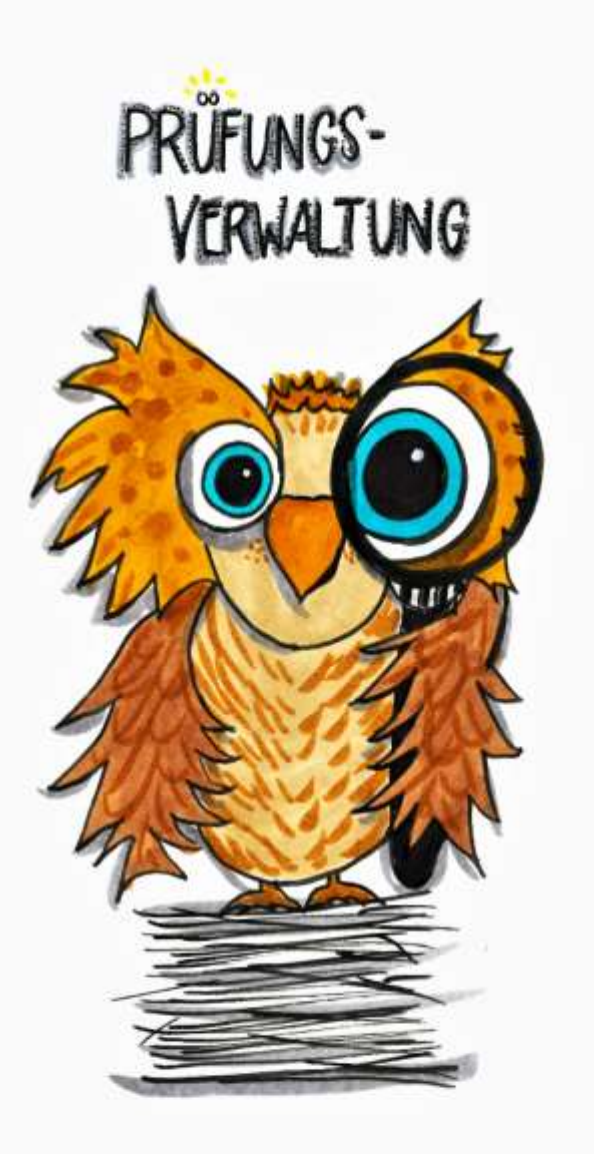

# **Ansprechpartnerin: Astrid Bretträger**

Alle Informationen zu Anmeldefristen, Testatheften,

Zeugnissen etc. erhalten Sie auf der Homepage:

<https://www.uni-frankfurt.de/59951446>

bzw. per E-Mail: [dekanat.pruefungen@med.uni-frankfurt.de](mailto:dekanat.pruefungen@med.uni-frankfurt.de)

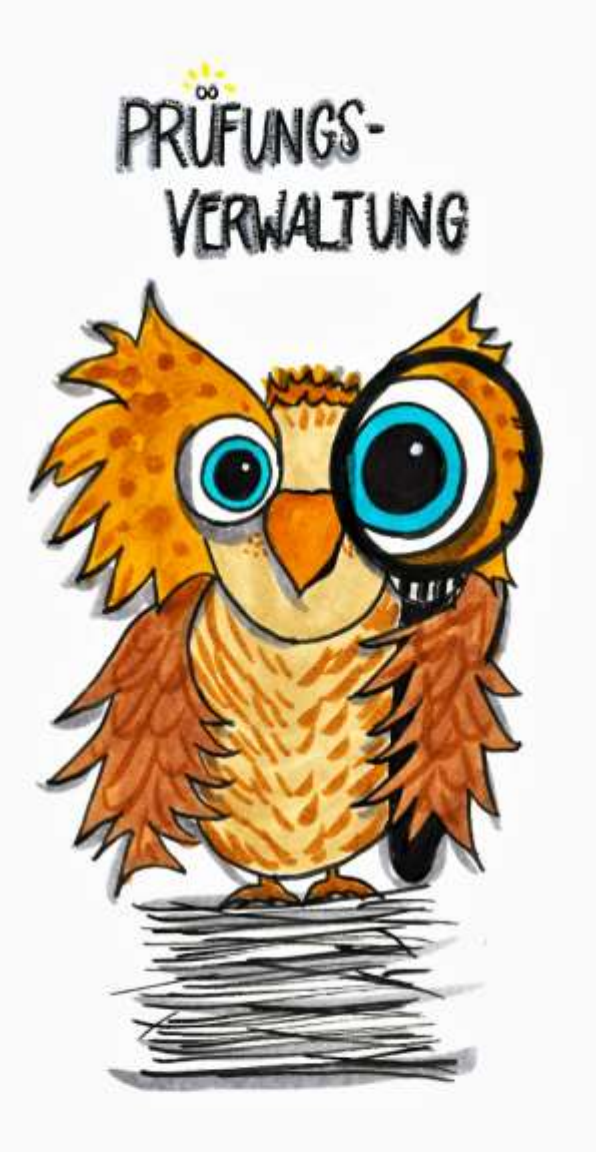

### **Ansprechpartnerinnen HLfGP: Petra Biermas und Carola Boukharraz**

• gesetzlicher Meldeschluss zum M2: 10.06.2024

Weitere Informationen zu Famulaturen, M2 und M3 erhalten Sie auf der Homepage: https://hlfgp.hessen.de/akademische-

[gesundheitsberufe/staatliche-pruefungen-sowie-studienrelevante-antraege](https://hlfgp.hessen.de/akademische-gesundheitsberufe/staatliche-pruefungen-sowie-studienrelevante-antraege)

Die Anmeldung zum M2 wird von Frau Biermas (Nachname M-Z) und Frau Boukharraz (Nachname A-L) bearbeitet. Bitte wenden Sie sich bei Fragen direkt an sie: https://hlfgp.hessen.de/akademische[gesundheitsberufe/staatliche-pruefungen-sowie-studienrelevante](https://hlfgp.hessen.de/akademische-gesundheitsberufe/staatliche-pruefungen-sowie-studienrelevante-antraege/zustaendige-ansprechpartnerinnen)antraege/zustaendige-ansprechpartnerinnen

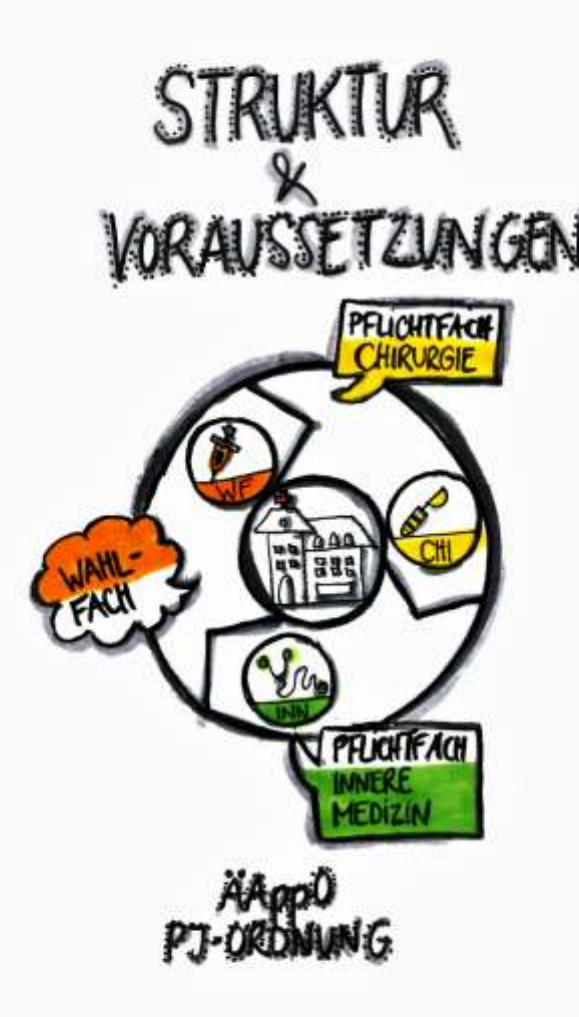

### **Struktur & Voraussetzungen**

Der PJ-Antritt ist nur mit bestandenem M2 möglich.

Feststehender Starttermin ist der 18.11.2024.

Die drei Tertiale müssen zusammenhängend absolviert werden: Pflichtfächer Chirurgie & Innere Medizin plus Wahlfach. Ihnen stehen 30 Fehltage zu, höchstens 20 dürfen in einem Tertial genommen werden. Ihnen steht an allen Frankfurter Lehrkrankenhäusern eine Aufwandsentschädigung in Höhe von 399,- Euro pro Monat zu. Einzelheiten dazu erhalten Sie zu Beginn Ihres PJ.

Das M3 findet im Anschluss an das PJ in den Monaten November/Dezember 2025 statt. Sollten Sie jetzt schon Fragen zum M3 haben, wenden Sie sich bitte an Frau Boukharraz vom HLPUG. Sie ist für die Prüfungsorganisation M3 zuständig. E-Mail: carola.boukharraz@hlfgp.hessen.de; Tel: 069 6301-4393

Grundlagen zum Nachlesen (ÄApprO, PJ-Ordnung und Verfahrensordnung): [https://www.gesetze-im-internet.de/\\_appro\\_2002/BJNR240500002.html](https://www.gesetze-im-internet.de/_appro_2002/BJNR240500002.html) <https://www.uni-frankfurt.de/54930276> <https://www.uni-frankfurt.de/78073771>

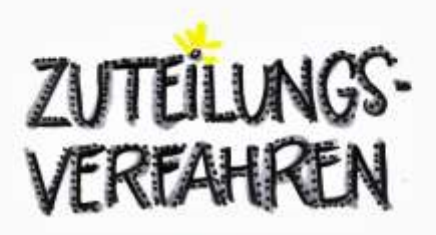

pj-portal

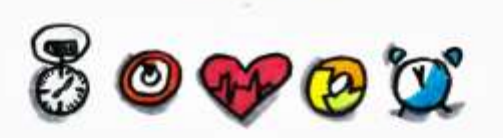

### **PJ-Portal**

Die Vergabe der Ausbildungsplätze erfolgt über das PJ-Portal - [www.pj-portal.de.](http://www.pj-portal.de/)

Zur Teilnahme an diesem PJ-Vergabeverfahren ist Ihre Online-Registrierung zwingend erforderlich unter<https://www.pj-portal.de/>

Klicken Sie "Registrieren" an, tragen Sie Ihre persönlichen Daten gewissenhaft ein und verwenden Sie Ihre studentische E-Mail-Adresse.

Die Berücksichtigung zum Hauptvergabeverfahren ist nur bei rechtzeitiger Registrierung möglich!

Nach der Registrierung wird Ihnen eine E-Mail mit einem Link zur Bestätigung Ihrer E-Mail-Adresse zugeschickt. Erst danach können Sie sich im PJ-Portal einloggen und das Angebot der verfügbaren Plätze in Augenschein nehmen und die für Sie infrage kommenden Plätze auf einer Merkliste zusammenstellen und bis zur Buchung speichern.

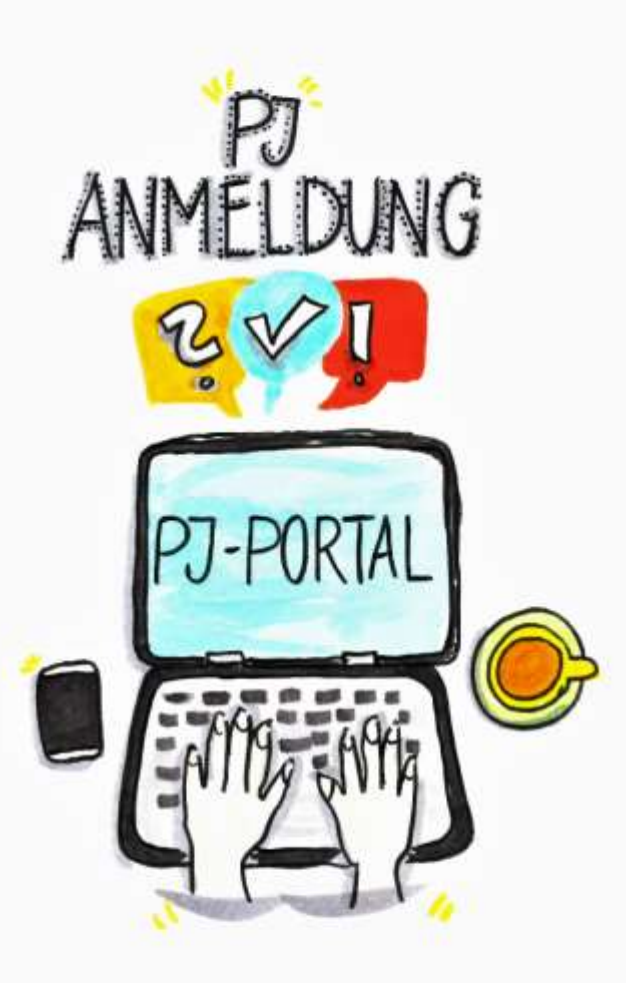

### **Ablauf Anmeldung**

Das Studiendekanat wird vom PJ-Portal automatisch über Ihre Registrierung informiert. Sobald die Überprüfung seitens des PJ-Büros stattgefunden hat, werden Sie termingerecht am 18.04.2024 validiert und erhalten damit die Berechtigung zur Teilnahme am Vergabeverfahren.

Um Ihre bereits ausgewählten und in der Merkliste hinterlegten Plätze fest zu buchen, wird Ihnen am 25.04.2024 eine Startzeit für den Buchungszeitraum zugesandt.

Erst mit Erhalt der Startzeit wissen Sie, wann Sie Ihre Plätze (im Zeitraum vom 30.04. – 28.05.2024) fest buchen können (z.B. 02.05.2024 um 11:40 Uhr).

Besonderer Hinweis zur lokalen Vergabephase:

Ein gebuchter Wunsch kann erst in der darauf folgenden Vergabephase ab dem 03.06.2024 wieder geändert werden.

Rechts auf der Startseite des PJ-Portals finden Sie eine Listenübersicht, in der alle Termine aufgeführt sind.

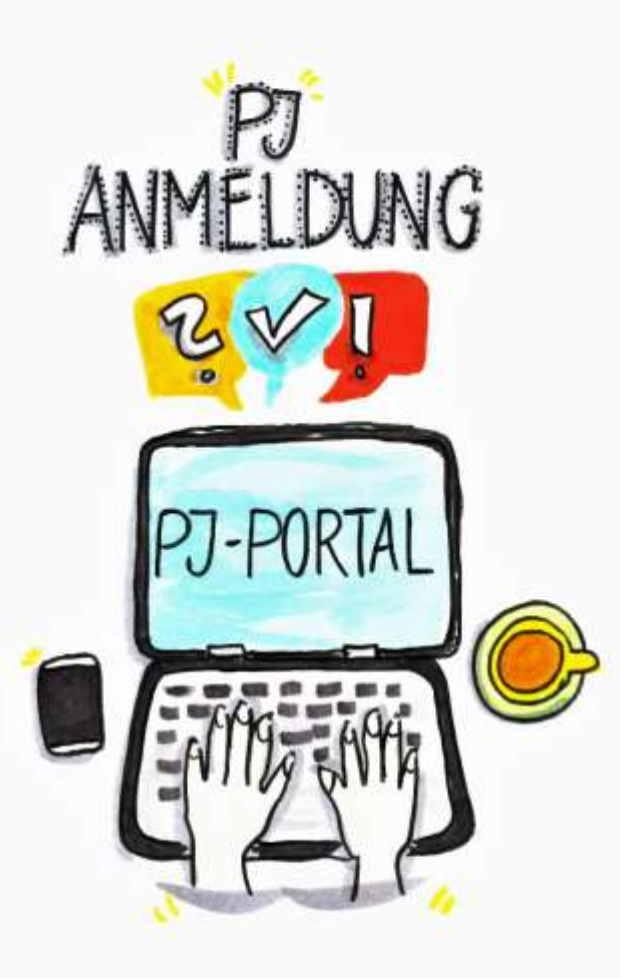

## **Ablauf Anmeldung**

#### **Informationen zur Merkliste:**

- Übernehmen Sie aus dem PJ-Angebot die für Sie interessanten Angebote in Ihre Merkliste.
- Aus dem Angebot in der Merkliste können Sie sich Ihr Wunsch-PJ zusammenstellen.
- Es müssen alle drei Tertiale hinterlegt und zulässig sein.
- Während der Buchungsphase ändert sich das Angebot der verfügbaren Plätze ständig, daher kann es sein, dass ein gültiger Wunsch später trotzdem nicht mehr buchbar ist.
- Möchten Sie ein Tertial an einer externen Uni im In- oder Ausland absolvieren und haben schon eine entsprechende Zusage, so wählen Sie bitte das entsprechende Fach an der Platzhalterfakultät "Inland/Ausland".
- Während der Buchungsphase wird durch die Aktualisierung der Merkliste die aktuelle Anzahl der verfügbaren Plätze ermittelt.
- Nutzen Sie diese Funktion bitte unmittelbar nach Beginn Ihrer persönlichen Startzeit, um den Buchungsmodus zu aktivieren.
- Nach Beginn Ihrer persönlichen Startzeit werden durch die Überprüfung der Verfügbarkeit alle freien Plätze Ihres Wunsches (Merkliste) für Sie bis zum Ablauf der Reservierungszeit (3 Minuten) reserviert.

• Denken Sie bitte daran, **Ihren Wunsch zu bestätigen**, damit die reservierten Plätze für Sie gebucht werden.

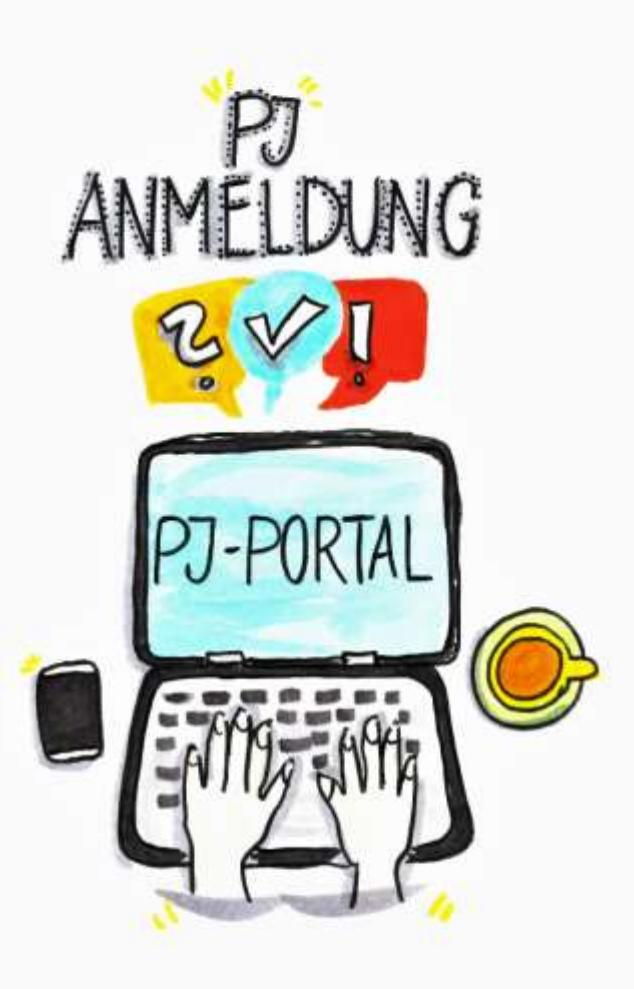

### **Ablauf Anmeldung**

Wenn Sie sich im In- oder Ausland bewerben/beworben haben und ein Zusage von einer externen Universität erhalten haben, können Sie das entsprechende Tertial gleich mit dem Platzhalter "Inland/Ausland" belegen.

Wenn Sie noch keine definitive Zusage haben, buchen Sie bitte zunächst alle drei Tertiale in Frankfurter Lehrkrankenhäuser, damit Sie sicher für jedes Tertial einen Platz haben.

Wenn Sie eine externe Zusage erhalten und sicher sind diesen Platz anzunehmen, schalten Sie bitte Ihren gebuchten Platz mit dem Platzhalter "Inland/Ausland" frei, damit Ihre Kommiliton\*innen bei Bedarf den Platz buchen können.

Diese Änderungen funktionieren allerdings erst ab 03.06.2024.

Bitte vergessen Sie nicht diese Änderungen dann wieder zu bestätigen/speichern!

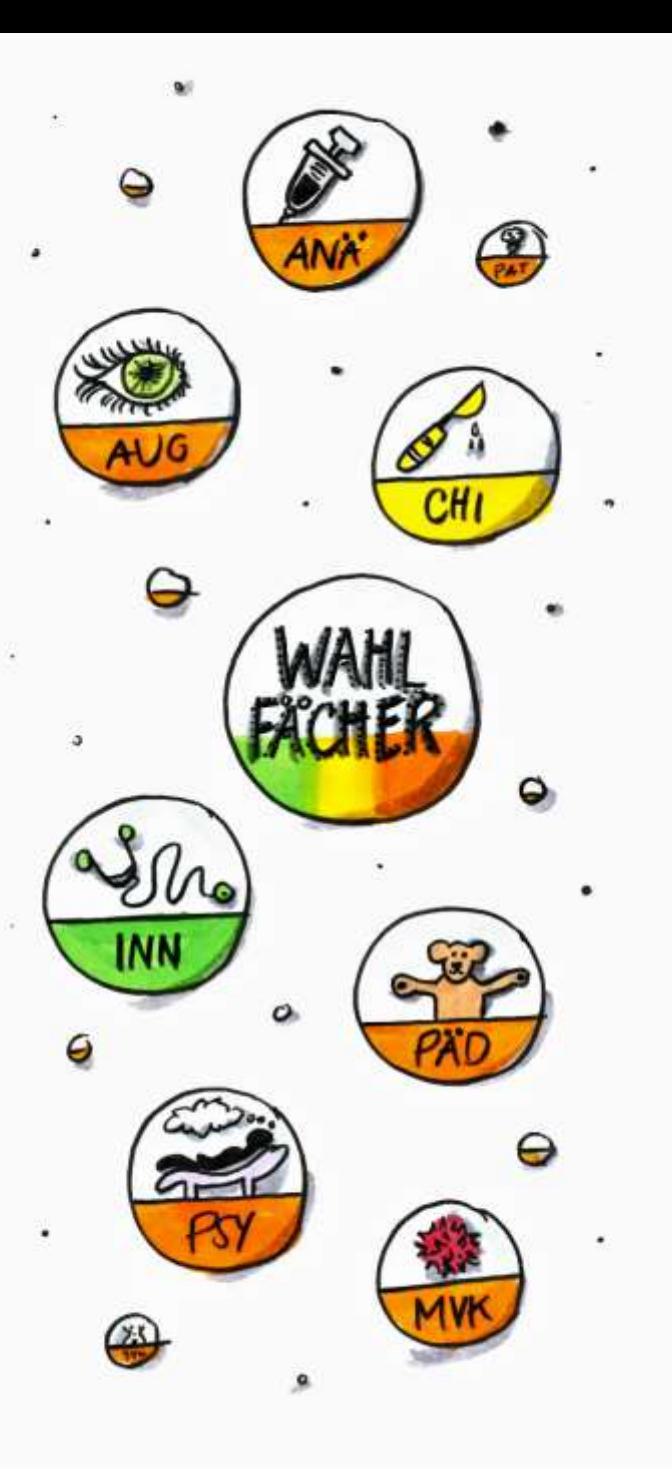

### **Wahlfächer**

Wenn Sie Ihr M3 in Frankfurt ablegen möchten, müssen Sie ein Wahlfach buchen, dass in Frankfurt angeboten wird. Die Wahlfächer finden Sie im PJ-Portal mit den entsprechenden Lehrkrankenhäusern plus verfügbarer Platzanzahl aufgeführt.

Wenn Sie ein Wahlfach belegen möchten, das in Frankfurt nicht angeboten wird, müssen Sie die Hochschule wechseln, um Ihr M3 ablegen zu können. Sie müssen sich entsprechend um einen Platz an der anderen Medizinischen Fakultät bemühen.

#### **Allgemeinmedizin:**

Das PJ-Tertial in der Allgemeinmedizin findet in ausgesuchten Lehrpraxen statt; die Vermittlung erfolgt nach der Registrierung im PJ-Portal über das Institut für Allgemeinmedizin.

Wenn Sie sich für einen Platz in einer Lehrpraxis interessieren, melden Sie sich bitte **frühzeitig bei Frau Brust**: Tel: 069 6301-5687

E-Mail: PJ@allgemeinmedizin.uni-frankfurt.de

### Wahlfach Allgemeinmedizin im Praktischen Jahr

armin wunder

**Frankfurt am Main, 21. März 2024**

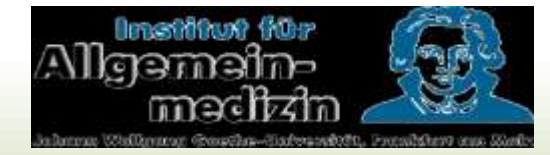

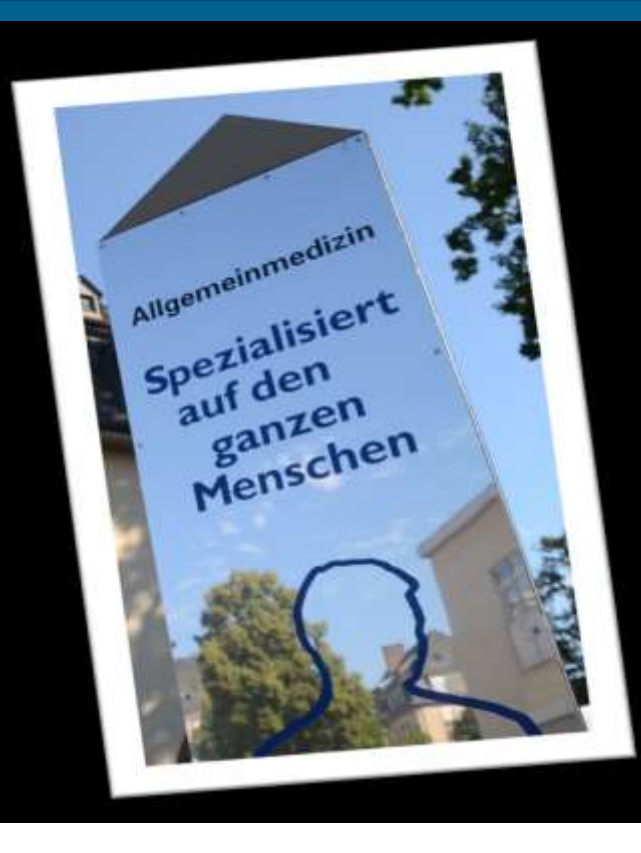

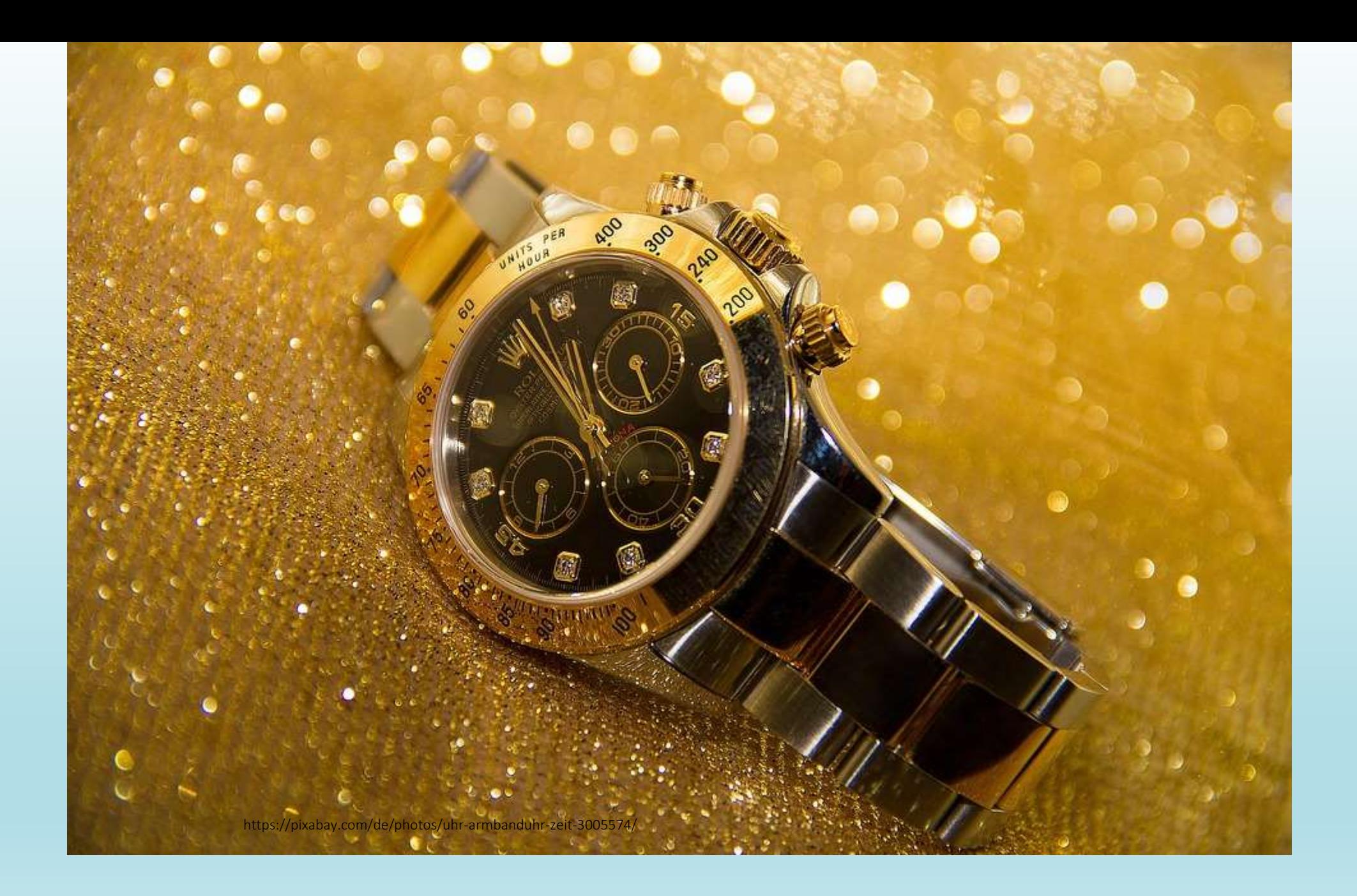

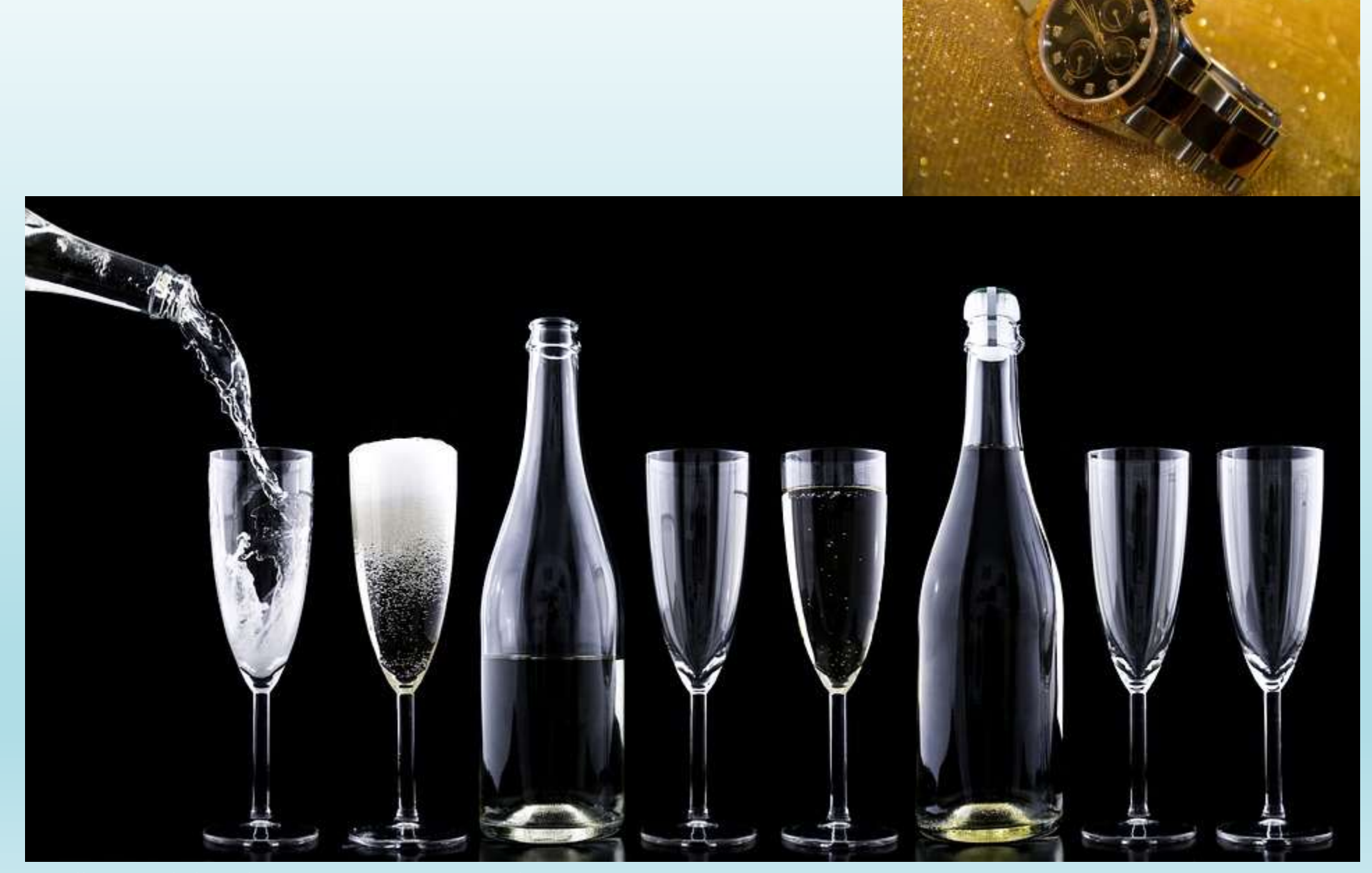

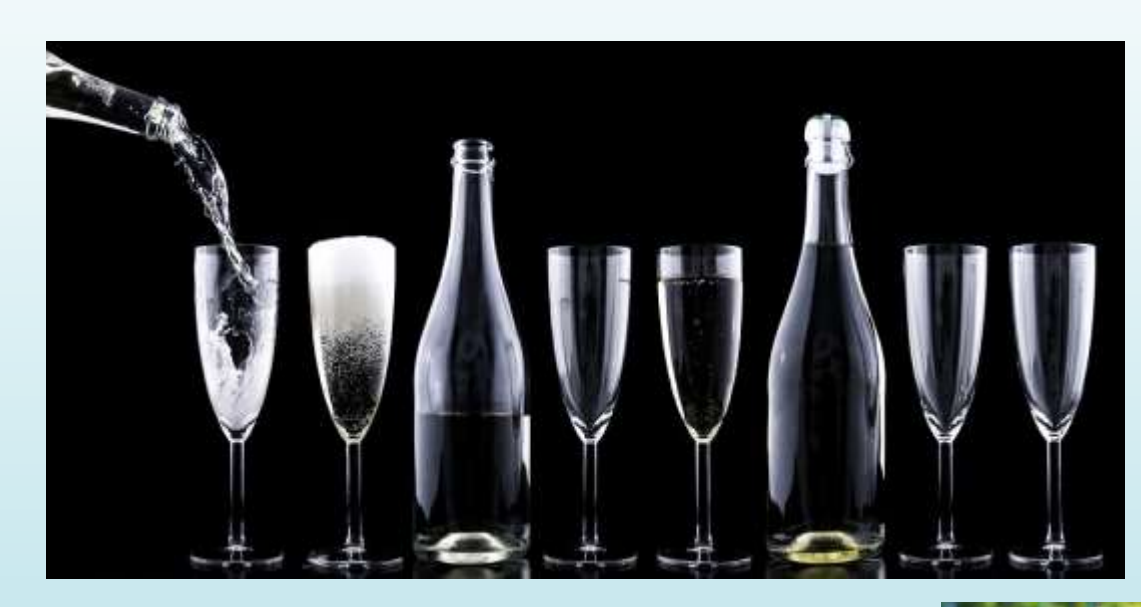

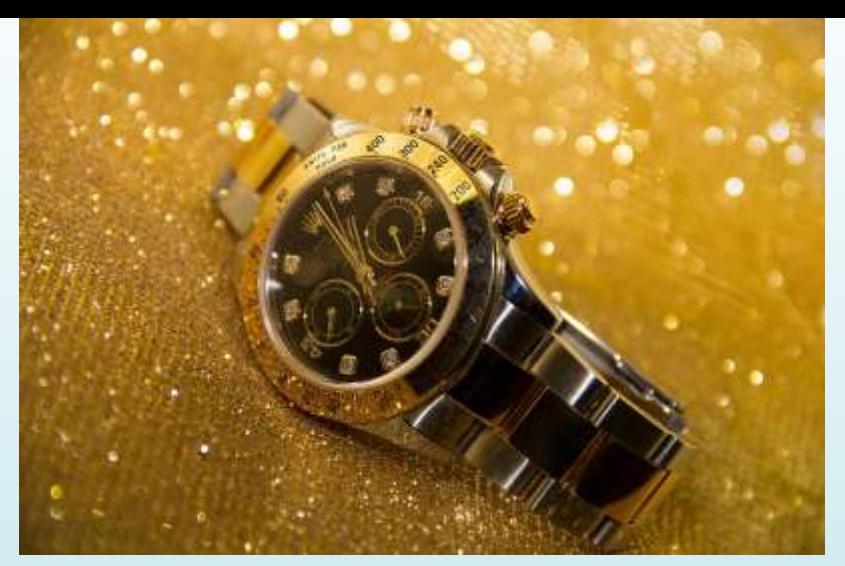

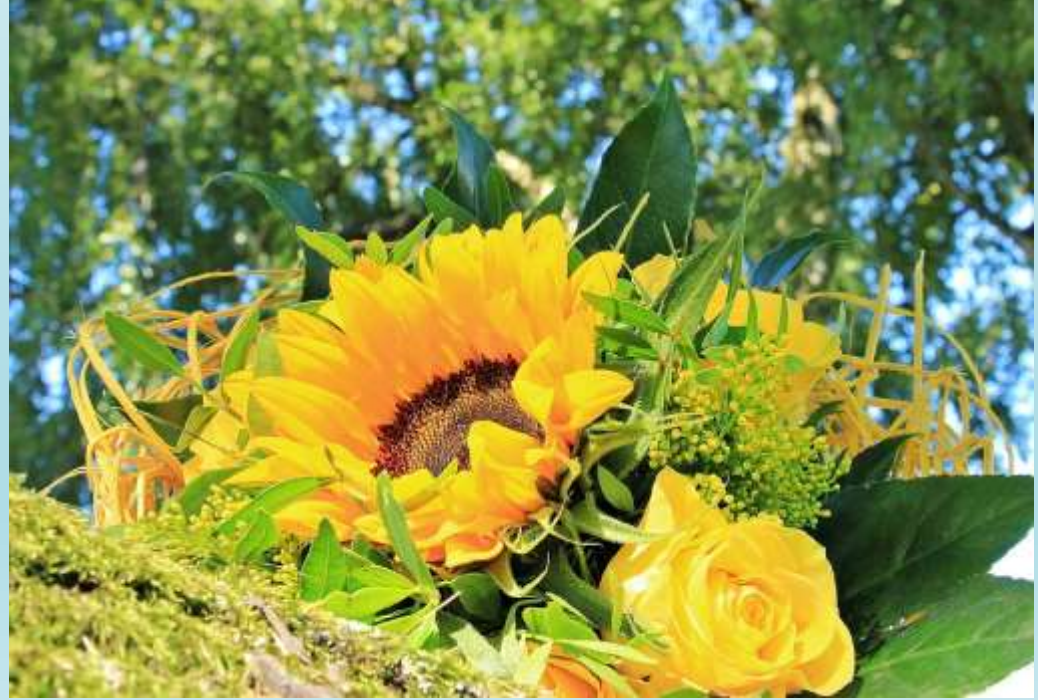

# Wir bieten …

- •… praktische Tätigkeiten
- •… Betreuung des "ganzen Menschen"

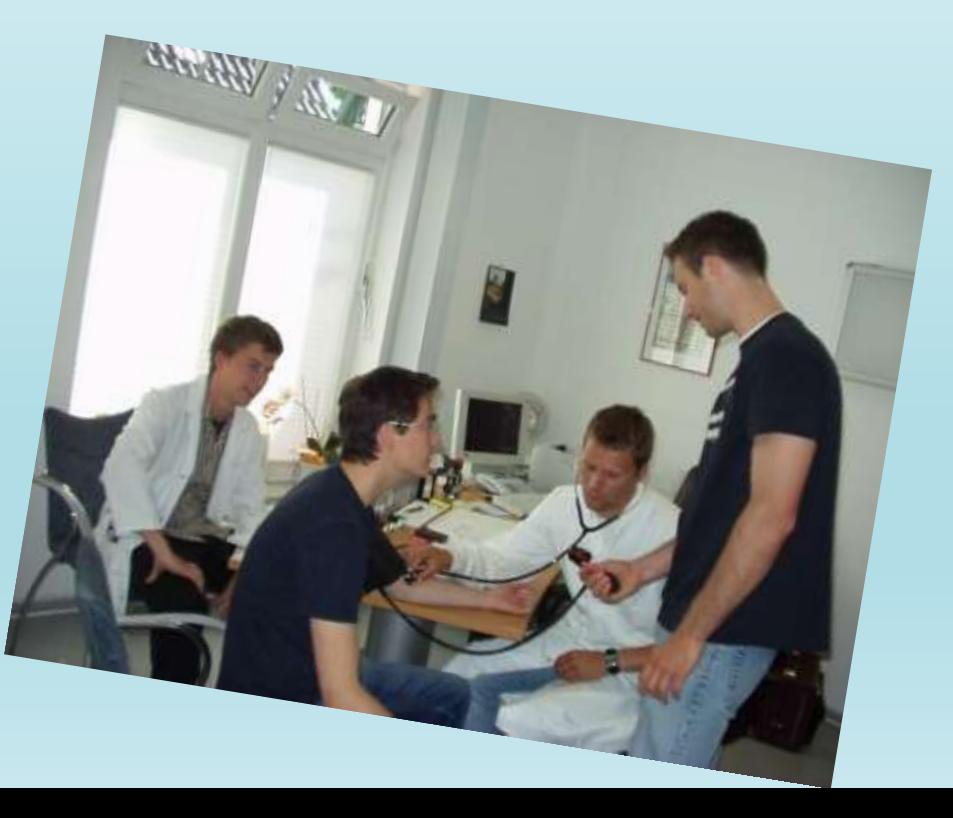

# Unser Engagement / Förderung durch die KVH

#### •Engagierte Lehrärztinnen und Lehrärzte

- 31 Stunden selbständig Arbeiten: Ausbildungszeit in den Praxen mit einer individuellen 1 : 1- Betreuung + 5 Stunden Selbstlernzeiten
- 4 Stunden: Begleitseminare mit M3 Vorbereitung
- •595, -- € monatlich durch die Kassenärztliche Vereinigung Hessen

<https://www.kvhessen.de/studium/praktisches-jahr/>

# Anmeldung und Kontakt

Die Vermittlung in die Lehrpraxen geschieht ausschließlich über das Institut für Allgemeinmedizin. Wir helfen Ihnen gerne bei der Auswahl der Lehrpraxis: Frau Gesche Brust, Tel. 069 / 6301 – 5687

[PJ@allgemeinmedizin.uni-frankfurt.de](mailto:PJ@allgemeinmedizin.uni-frankfurt.de)

Schnuppertag in der gewünschten und verfügbaren Praxis wird ermöglicht

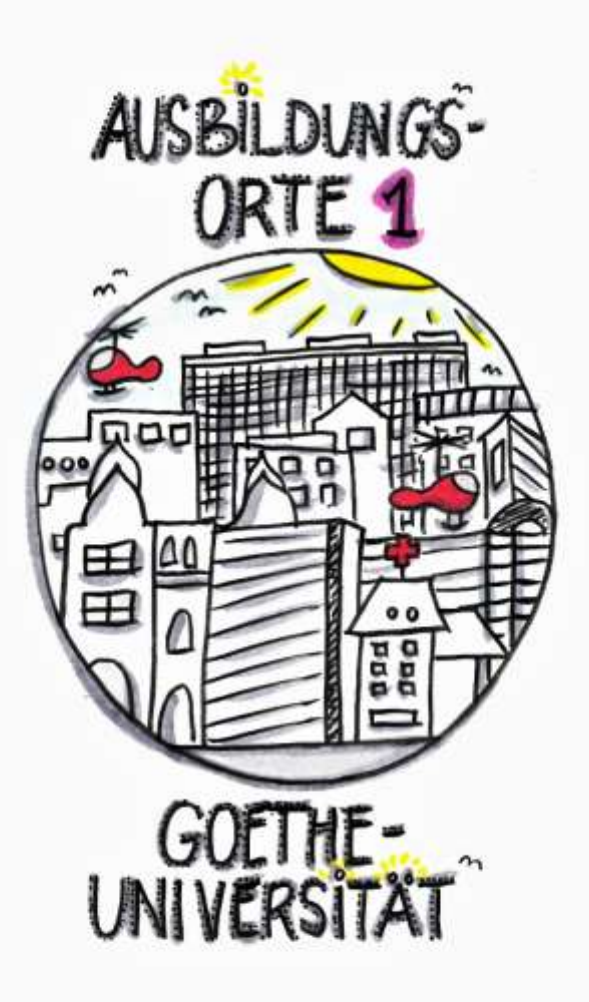

### **Frankfurt und Umland**

Jedes Tertial kann an einem anderen Akademischen Lehrkrankenhaus absolviert werden.

Mögliche Ausbildungsorte:

Akademische Lehrkrankenhäuser (ALK); Universitätsklinikum; Lehrpraxen; Gesundheitsamt Frankfurt am Main. Alle Einrichtungen des Fachbereichs sind im PJ-Portal mitsamt dem Platz-Angebot zu finden.

#### **Besonderheit Chirurgie an der BGU/KHNW:**

Da die BGU keine allgemeinchirurgische Abteilung hat, wurde vereinbart, dass Sie das chirurgische Tertial splitten können. Dabei absolvieren Sie 8 Wochen in der der BGU (Unfallchirurgie) und 8 Wochen am Krankenhaus Nordwest (Allgemeinchirurgie). Da es sich nicht um ein "echtes" Splitting handelt, können Sie in diesem Tertial Fehlzeiten nehmen.

Wenn Sie Interesse daran haben, buchen Sie bitte Chirurgie am Krankenhaus Nordwest als kompletten Platz und geben den Optionswunsch BGU an. Zusätzlich können Sie uns eine E-Mail an [dekanat.praktischesjahr@med.uni-frankfurt.de](mailto:dekanat.praktischesjahr@med.uni-frankfurt.de) schreiben, wenn Sie eine Präferenz bezüglich der Rotation haben; also in welchem der beiden Häuser Sie die 1. und 2. Hälfte absolvieren möchten. Bei Überbuchung entscheidet das Los.

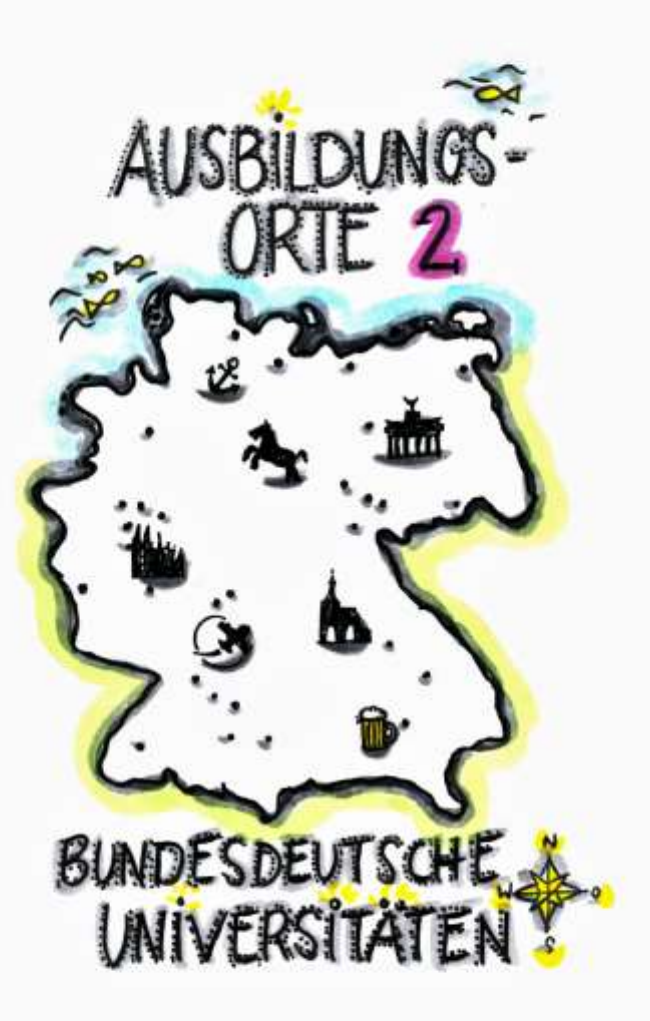

### **Deutsche Medizinische Fakultäten**

Sie können 1 – 3 Tertiale an anderen deutschen Medizinischen Fakultäten absolvieren. Dabei haben Sie die Wahl, ob Sie die Hochschule wechseln möchten oder in Frankfurt immatrikuliert bleiben. Hinweis: Sie werden immer an der Hochschule M3 geprüft, an der Sie immatrikuliert sind.

Wenn Sie alle drei Tertiale an einer anderen deutschen Universität (die nicht am PJ-Portal teilnimmt) ableisten möchten und sich nicht an diese Universität umschreiben, müssen Sie sich trotzdem im Portal anmelden und alle drei Tertiale mit INLAND buchen. Wenn Sie nicht im PJ-Portal registriert sind, können wir nicht nachvollziehen, ob Sie am PJ teilnehmen und würden Sie für das M3 nicht vormerken. Bei Medizinischen Fakultäten, die nicht im PJ-Portal vertreten sind, informieren Sie sich bitte

frühzeitig über die Bewerbungsfristen – es kann zeitliche Abweichungen zum PJ-Portal geben.

Für die Bewerbung an Medizinischen Fakultäten, die schon im PJ-Portal vertreten sind, erhalten Sie automatisiert eine erneute Startzeit, wenn das lokale Nachrückverfahren startet. Wenn Sie sich nicht extern bewerben wollen, lassen Sie diese Startzeit einfach verfallen. Ansonsten gehen Sie vor wie in der ersten Vergabephase (Wunschliste erstellen; Startzeit abwarten; Buchen, was angeboten wird).

Die PJ-Plätze werden immer durch die Studiendekanate vergeben, nicht von den Kliniken!

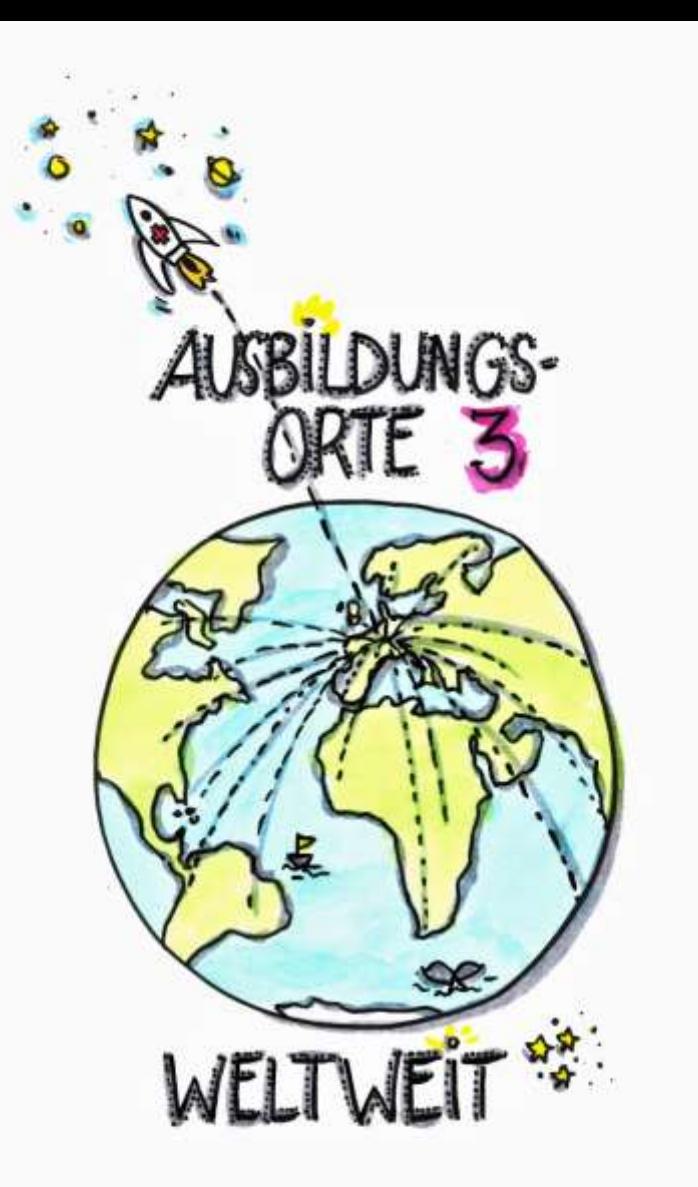

### **Tertiale im Ausland**

Es besteht die Möglichkeit ein halbes Tertial und bis zu drei kompletten Tertialen im Ausland zu absolvieren.

Hierzu sollte vor Antritt des Praktikums im Ausland mit dem Landesprüfungsamt (HLfGP) abgesprochen werden, ob das gewählte Krankenhaus den Ausbildungsstandards der ÄApprO entspricht, um Probleme bei der Anerkennung zu vermeiden. Grundsätzlich gilt, dass PJ-Tertiale nur an Universitätskliniken oder angeschlossenen Lehrkrankenhäusern absolviert werden können.

Wenn Sie sich bezüglich der Anerkennung von Krankenhäusern im Ausland nicht sicher sind, erhalten Sie alle erforderlichen Auskünfte und Informationen unter [https://hlfgp.hessen.de/akademische-gesundheitsberufe/staatliche-pruefungen-sowie](https://hlfgp.hessen.de/akademische-gesundheitsberufe/staatliche-pruefungen-sowie-studienrelevante-antraege)studienrelevante-antraege.

Weitere Informationen und Anschreiben (z.B. "Letter of Recommendation" oder "Transcript of Records" etc.) erhalten Sie bei Frau Völker, Koordinatorin klinisches Studiengangsmanagement. https://www.uni-frankfurt.de/59832435

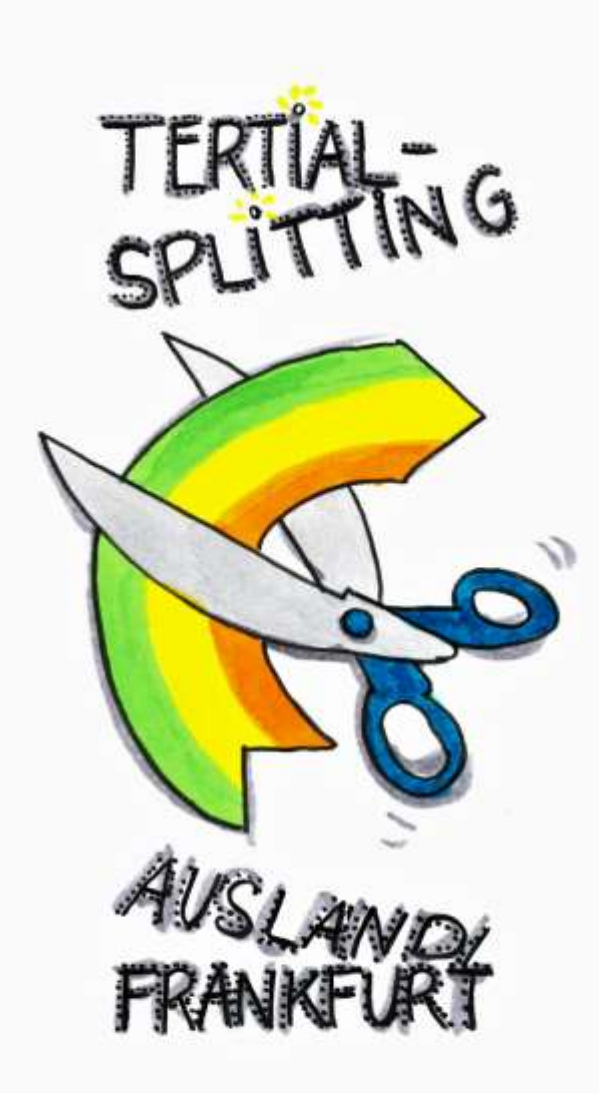

### **Tertial-Splitting**

#### Sie dürfen **ein** Tertial pro PJ splitten.

Immer nur in der Kombination: 8 Wochen Ausland - 8 Wochen Frankfurter Lehrkrankenhaus. Ein Splitting mit einem Lehrkrankenhaus einer anderen deutschen Hochschule ist nicht gestattet, ebenso wenig wie zwei mal 8 Wochen in verschiedenen Ländern.

Um einem Gerücht entgegen zu wirken: Sie dürfen das Splitting mit jedem unserer Lehrkrankenhäuser und mit jedem Fach durchführen, Sie müssen die zweite Hälfte nicht zwingend am Uniklinikum absolvieren.

Wahr ist allerdings, dass keine Fehlzeiten entstehen dürfen. Planen Sie die Reisezeiten entsprechend ein.

#### **Besonderheit Chirurgie**: In der Chirurgie müssen Sie entweder:

1) 8 Wochen ein allgemeinchirurgisches Fach (Allgemein-, Viszeral-, Gefäß-, Thorax- oder Herzchirurgie) und 8 Wochen Unfallchirurgie oder

2) 6 Wochen Allgemeinchirurgie, 6 Wochen Unfallchirurgie und 4 Wochen eine andere chirurgische Disziplin absolvieren.

In allen anderen Fächern gibt es keine solche Vorgabe und Sie können frei wählen.

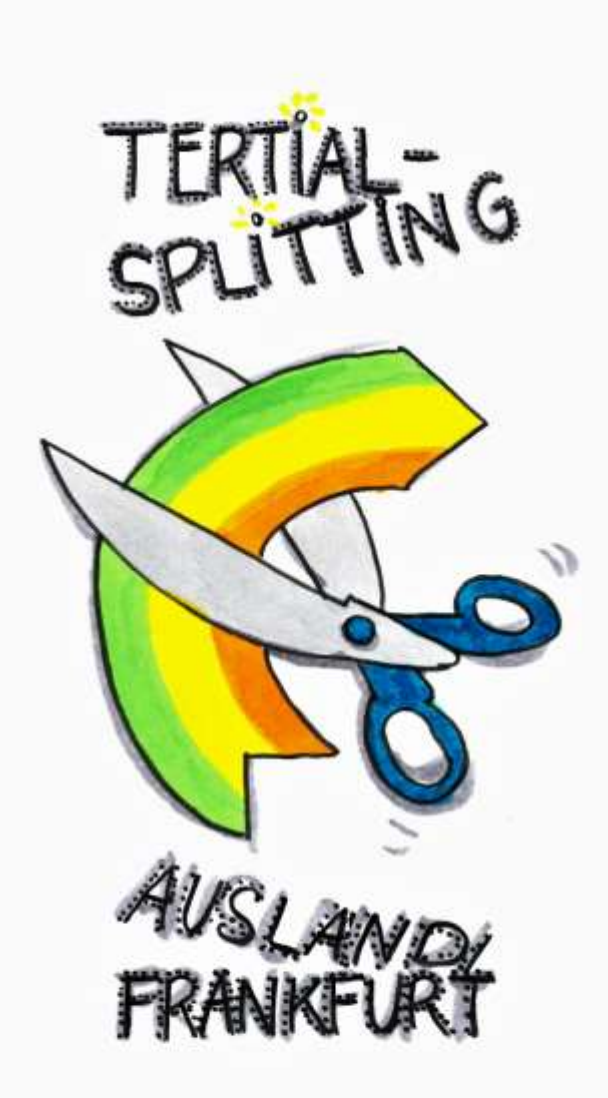

# **Tertial-Splitting**

Zur Anerkennung eines gesplitteten Tertials werden folgende Bescheinigungen benötigt:

1. Tertialbescheinigung über die Ableistung der acht Wochen im Inland.

2. Statusbescheinigung aus dem Ausland.

3. Bescheinigung über Zeitraum und Art der Tätigkeit im Ausland.

4. Bestätigung über die 'fachlich sinnvolle Ergänzung beider Ausbildungsabschnitte' (je acht Wochen Ausland und Inland).

Die fachlich sinnvolle Ergänzung wird von dem zuständigen Stationsarzt bzw. PJ-Beauftragten im Lehrkrankenhaus (nicht im PJ-Büro) schriftlich bestätigt.

Die vier Bescheinigungen reichen Sie am Tertialende bitte direkt im HLfGP ein.

#### Bei Fragen zu Auslandstertialen wenden Sie sich bitte an die entsprechenden Mitarbeiter\*innen:

[https://hlfgp.hessen.de/akademische-gesundheitsberufe/staatliche-pruefungen-sowie](https://hlfgp.hessen.de/akademische-gesundheitsberufe/staatliche-pruefungen-sowie-studienrelevante-antraege/zustaendige-ansprechpartnerinnen)studienrelevante-antraege/zustaendige-ansprechpartnerinnen

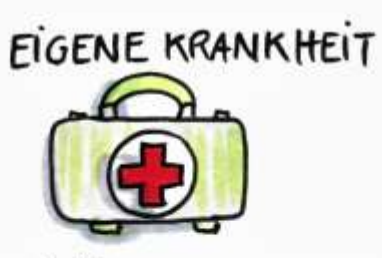

FAMILIARE BETREUUNGS-**\* PFLEGEAUFGABEN** 

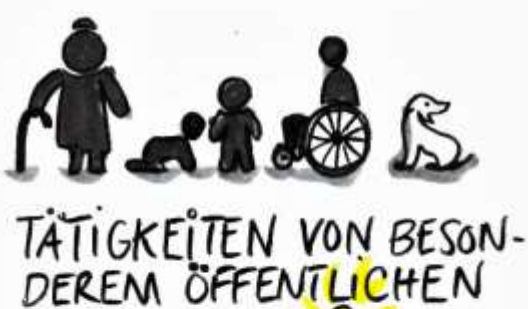

**INTERESSE** 

### **Härtefallantrag im PJ-Portal**

Alle Studierenden sind dazu berechtigt einen Härtefall-Antrag für ein bestimmtes Lehrkrankenhaus zu stellen, wenn Sie einen wichtigen Grund dafür vorweisen können.

#### **Anerkannte Gründe sind:**

1. Abhängigkeit von bestimmten Behandlungseinrichtungen oder Personen in dem gewünschten Ausbildungsort aufgrund von eigener Erkrankung oder Behinderung; 2. familiäre Erziehungs-, Pflege- und Betreuungsaufgaben; 3. besonderes öffentliches Interesse.

Der Antrag muss innerhalb der vorgesehenen Frist (**bis zum 16.04.2024**) im PJ-Portal eingetragen und die entsprechenden Nachweise zeitgleich im PJ-Büro per E-Mail eingereicht werden.

Die Entscheidung über die Anträge auf einen Härtefall erfolgt durch eine Zuteilungskommission, die sich aus der Studiendekanin Klinik, dem Studiengangsmanagement Praktisches Jahr und einer studentischen Vertretung zusammensetzt.

Wird der Antrag nach Prüfung durch die Zuteilungskommission bewilligt, werden die Plätze eingebucht und sind nur noch im Ausnahmefall und seitens des Studiendekanats veränderbar. Haben mehrere Studierende Anträge auf einen Ausbildungsort und/oder Fach mit eingeschränkten Kapazitäten gestellt, entscheidet das Los.

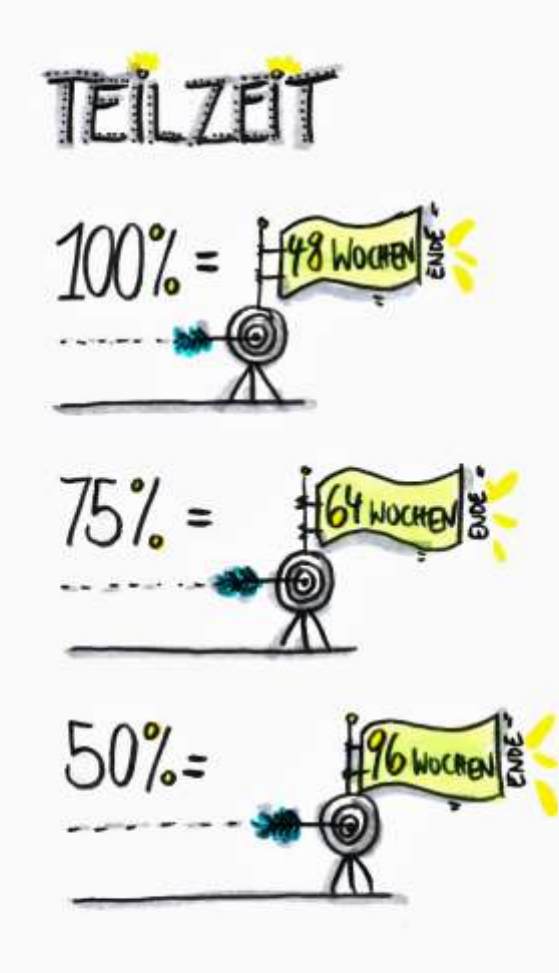

### **Teilzeit**

Jede/jeder Studierende hat die Möglichkeit (ohne Angabe von Gründen) das PJ in Teilzeit zu absolvieren.

Wenn Sie Teilzeit planen, melden Sie sich bitte bis zum 16.04.2024 im PJ-Büro, um die Organisation Ihrer Teilzeit zu klären. Diese Option ist bislang noch nicht im PJ-Portal abbildbar und nicht jedes Frankfurter Lehrkrankenhaus bietet Teilzeit an.

Sie können Teilzeit in 75% oder 50% vereinbaren: **1. Teilzeit 75%** = 64 Wochen; Aufteilung: 1. und 2. Tertial jeweils 21 Wochen, 3. Tertial 22 Wochen Reguläres M3: Mai/Juni 2026

**2. Teilzeit 50%** = 96 Wochen; Aufteilung: 1.-3. Tertial jeweils 32 Wochen Reguläres M3: November/Dezember2026

Ihr individuelles Arbeitszeitmodell besprechen Sie mit dem ALK, in dem Sie Ihr PJ absolvieren. Die getroffene Teilzeit-Vereinbarung gilt i.d.R. für das gesamte PJ.

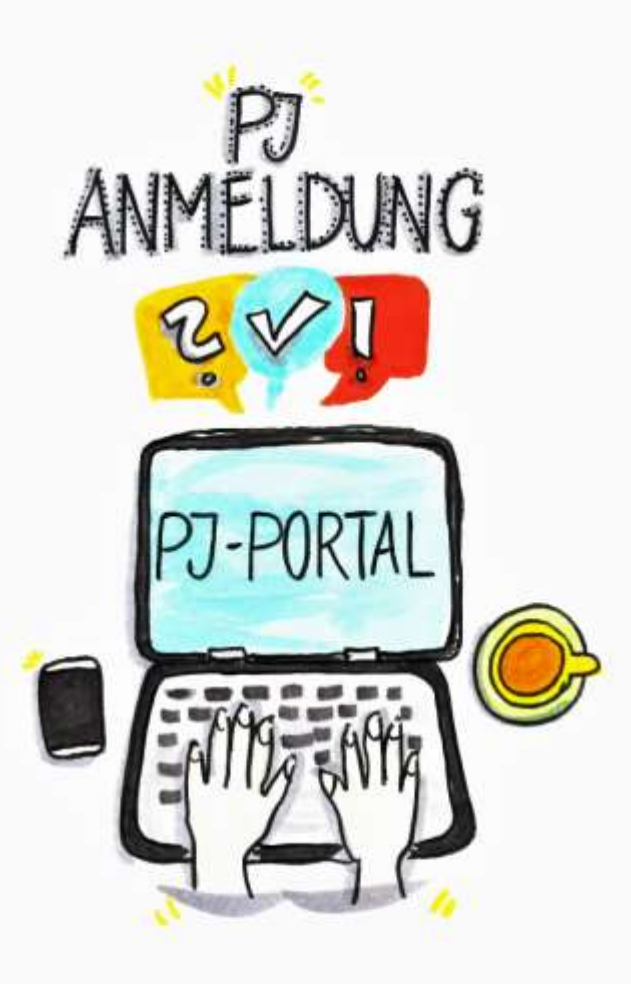

### **Abmeldung vom PJ 11-24**

Wenn Sie sich im Laufe des Anmeldeprozesses entscheiden sollten, das PJ auf einen späteren Zeitpunkt (z.B. Mai 2025) zu verschieben, haben Sie die Möglichkeit sich im PJ-Portal einfach aus der "Gruppe November 2024" abzumelden. Bis zum 14.10.2024 können Sie dies kommentarlos und selbstständig tun. Ihre Plätze werden frei gegeben und können von anderen Studierenden bei Interesse neu gebucht werden. Ihr Account bleibt bestehen.

Sie können sich dann ab November 2024 (Termin wird noch bekannt gegeben) für das PJ 5-25 neu anmelden. Das Verfahren beginnt dann von vorne: Registrierung, Validierung, Erhalt einer Startzeit und Buchung.

#### Hinweis:

Wenn Sie vom M2 zurücktreten, melden Sie sich bitte separat im PJ-Portal ab. Vielen Dank im Voraus!

### **Fragen?**

**PJ-Büro Meike Bellinghausen (oder Vertretung)** Tel: 069 6301-83170 E-Mail: dekanat.praktischesjahr@med.uni-frankfurt.de <https://www.uni-frankfurt.de/63442932/Aktuelles>